## **FAKTÖR ANALİZİ**

Faktör analizinde genel mantık ölçekte kaç soru olursa olsun bunların tamamı aynı sonucu vereceği gibi farklı sonuçlar da verebilir. Faktör analizi bu farklılığı bulmamızı bize sağlamaktadır. Örneğin, matematik dersinin final sınavında soruların ünite bazında gruplandırılmadan karışık olarak size yöneltildiğini düşünün. İlk başta sorun olmadığını düşünebilirsiniz. Genel puanınız ne olsa değişmeyecektir. Ancak ünite bazında başarı düzeyinizi öğrenmek isteyebilirsiniz. İşte o zaman soruların gruplanması gerekir. Tabi matematik gibi somut bir disiplinde geometri soruları ya da trigonometri sorularını ayırmak son derece kolaydır. Ancak iş sosyal olguları ölçen anketlere geldiğinde bu işlem için bazı tekniklerin kullanımı zorunludur.

SPSS'de Faktör Analizi için izlenmesi gereken yol **"ANALYZE DIMENSION REDUCTION → FACTOR"** şeklindedir.

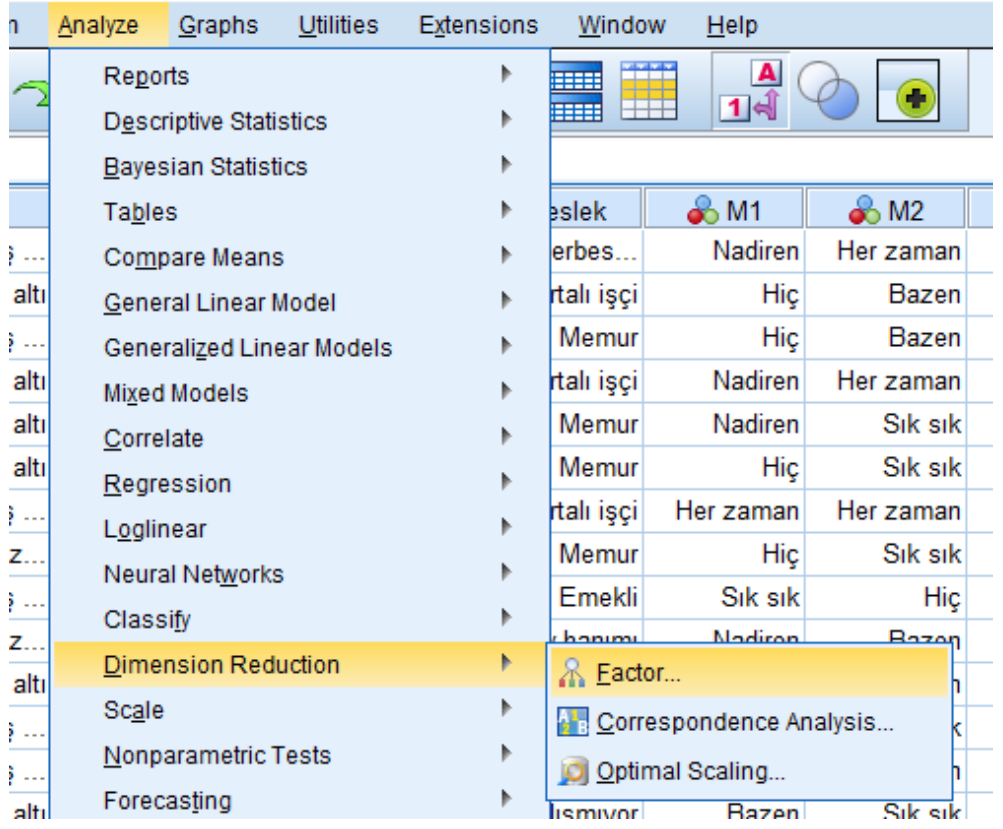

Karşınıza çıkan **"Factor Analysis"** tablosunda analize tabi tutacağınız maddeleri **"Variables"** kutucuğuna atın.

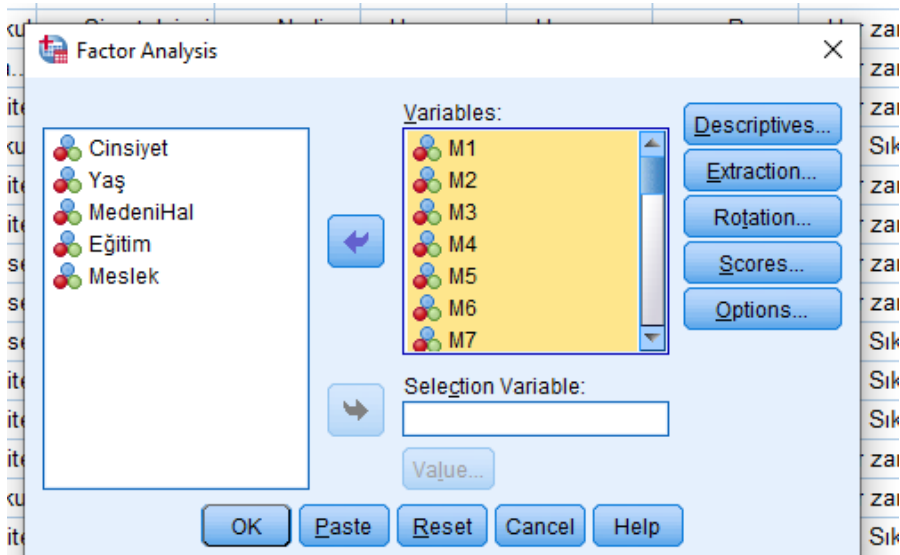

Bu aşamada **"Rotation"** seçeneğine tıklayın ve karşınıza **"Factor Analysis: Rotation"** iletişim kutusundan **"Varimax"** seçeneğini işaretleyin. Sırayla **"Continue, OK"** seçeneklerini tıklayın.

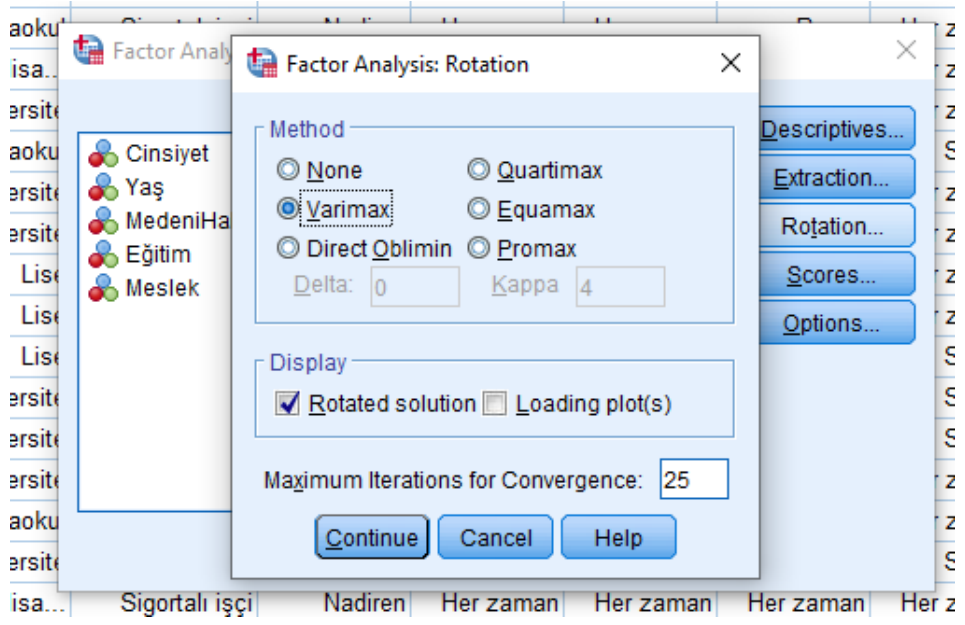

**"Total Variance Explained"** tablosunda ölçeğin kaç faktörden oluştuğu ve bu faktörlerin ölçülmek istenen olguyu ne derecede ölçtükleri görülmektedir.

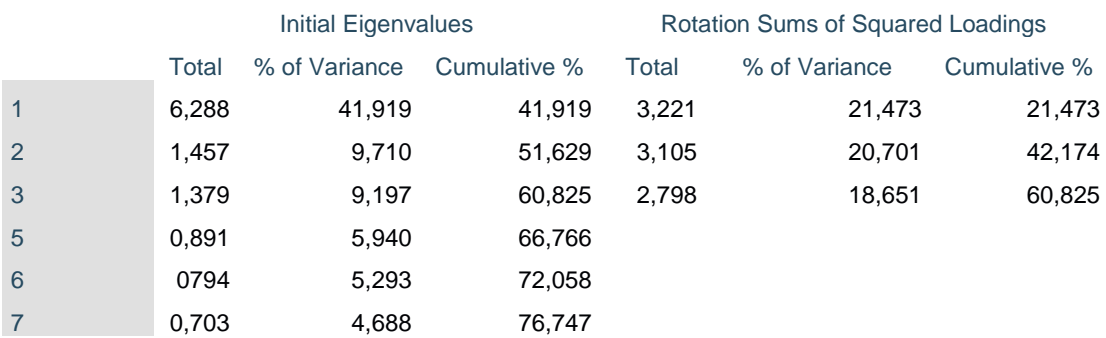

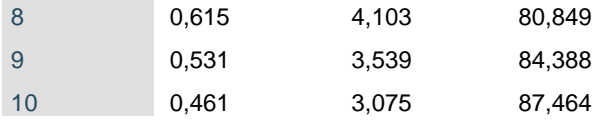

Tablo örneği üzerinden incelendiğinde, 1'inci faktörün ölçtüğümüz olguyu %41,9; 2'inci faktörün %9,7 ce 3'üncü faktörün %9,1 oranında ölçtüğü görülmektedir. Ayrıca 3 faktörden oluşan bu anketin ilgilendiğimiz özelliği açıklama oranı %60,825'dir. Açıklama oranı için literatür incelendiğinde %50'nin üstünde bir açıklanma oranı yeterli olduğu görülmektedir.

**"Rotated Component Matrix"** bize ölçeğin hem kaç faktör olduğunu hem de hangi maddelerin hangi faktör düzeyinde olduklarını göstermektedir.

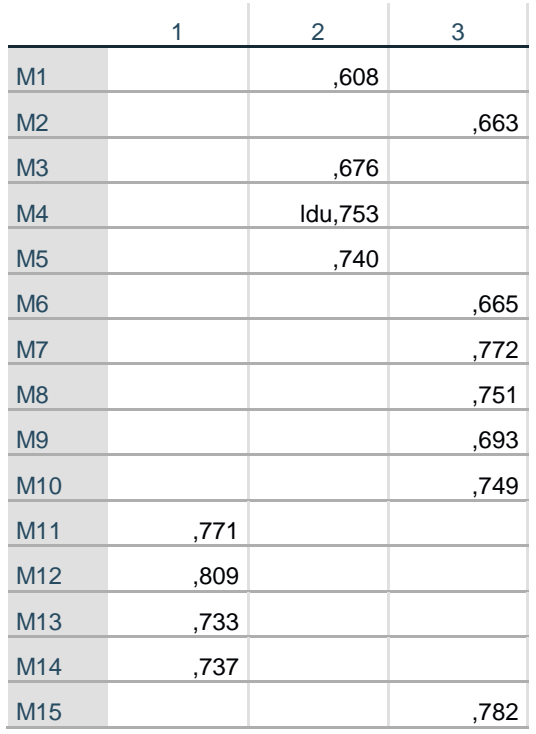

Tablodaki her bir bileşen altındaki maddeler incelendiğinde "M11, M12, M13 ve M14" maddelerinin 1'inci faktör, "M1, M3, M4 ve M5" maddelerinin 2'inci faktör ve "M2, M6, M7, M8, M9 ve M10" maddelerinin ise 3'üncü faktör altında olduğu görülmektedir.

Bu sonuçlardan hareketle görüldü ki ölçeğin tek bir faktörde incelenemeyeceği ancak ve ancak 3 faktör düzeyinde ele alınıp incelenmesi gerektiği görülmüştür. Güvenilirlik ve Faktör Analizi hem sıkıntılı olan maddeleri görme imkanı sağlar hem de bunları gidermemizi sağlar. Bu nedenle Güvenilirlik ve Faktör Analizi anket sorularında güçlü analizlerdir ve mutlaka uygulanması gerekmektedir.

Yapılan bu aşamalardan sonra ise demografik verilere göre analizlere başlanabilir.